## **How to Login to Century – Pupils and Parents**

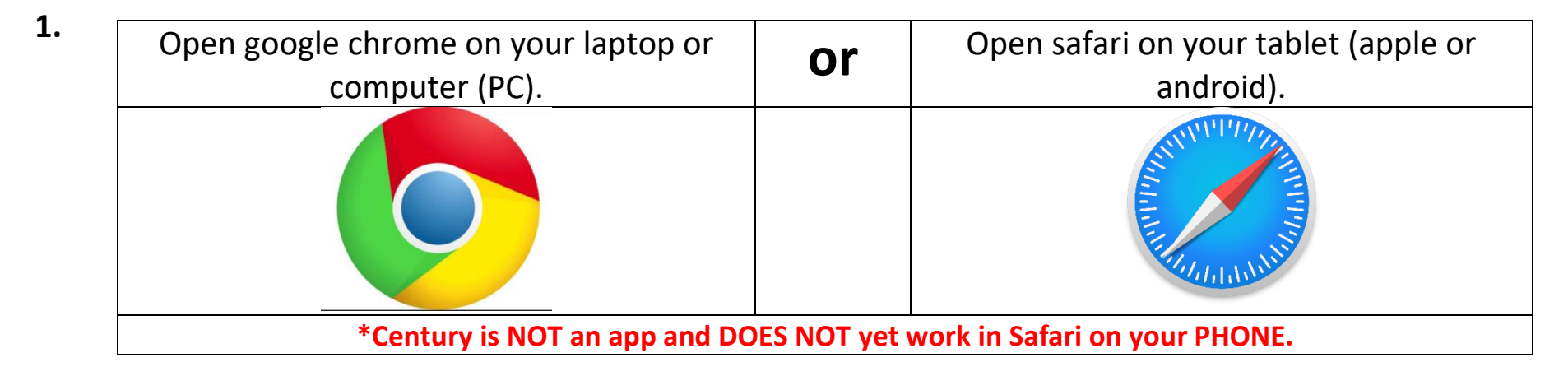

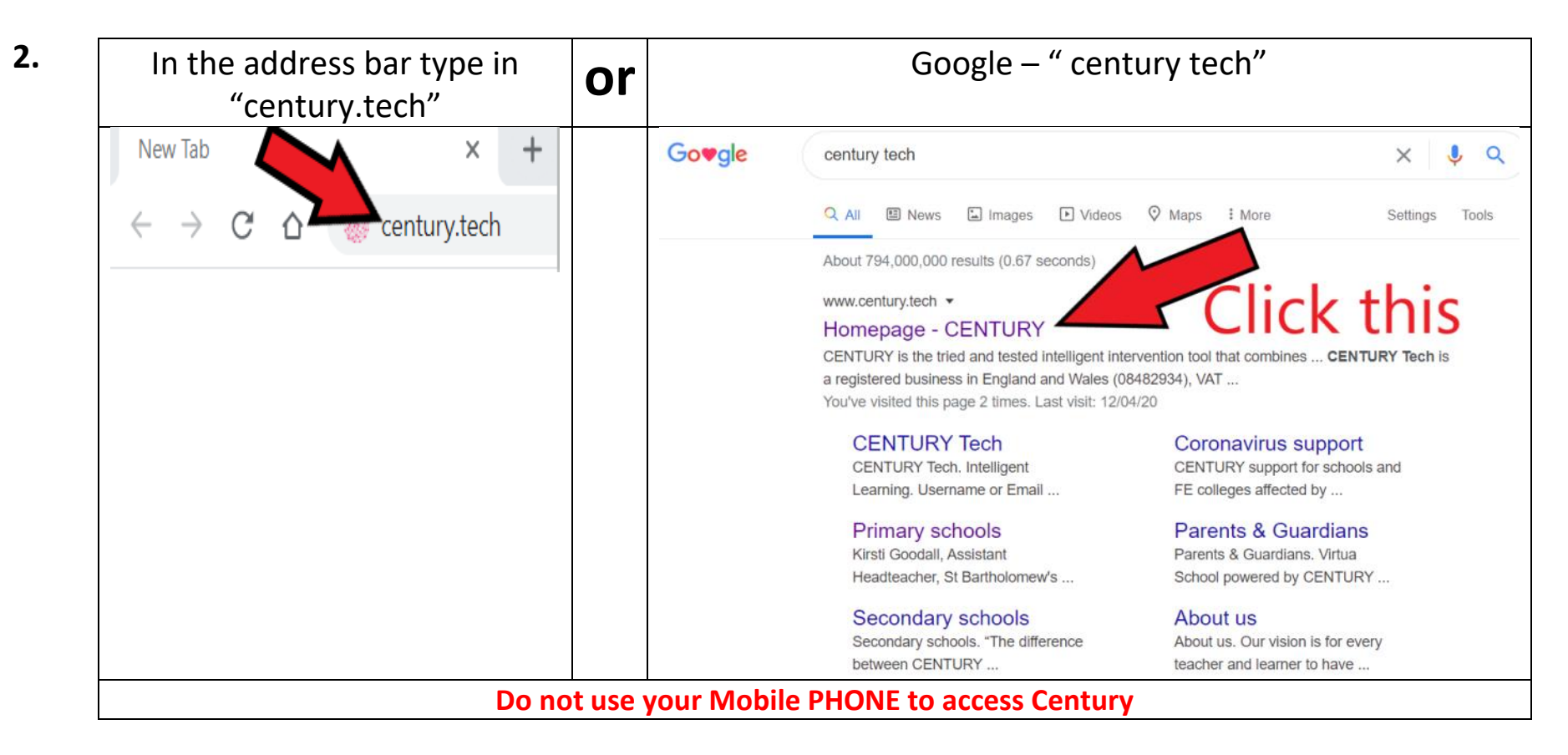

 $3.$ 

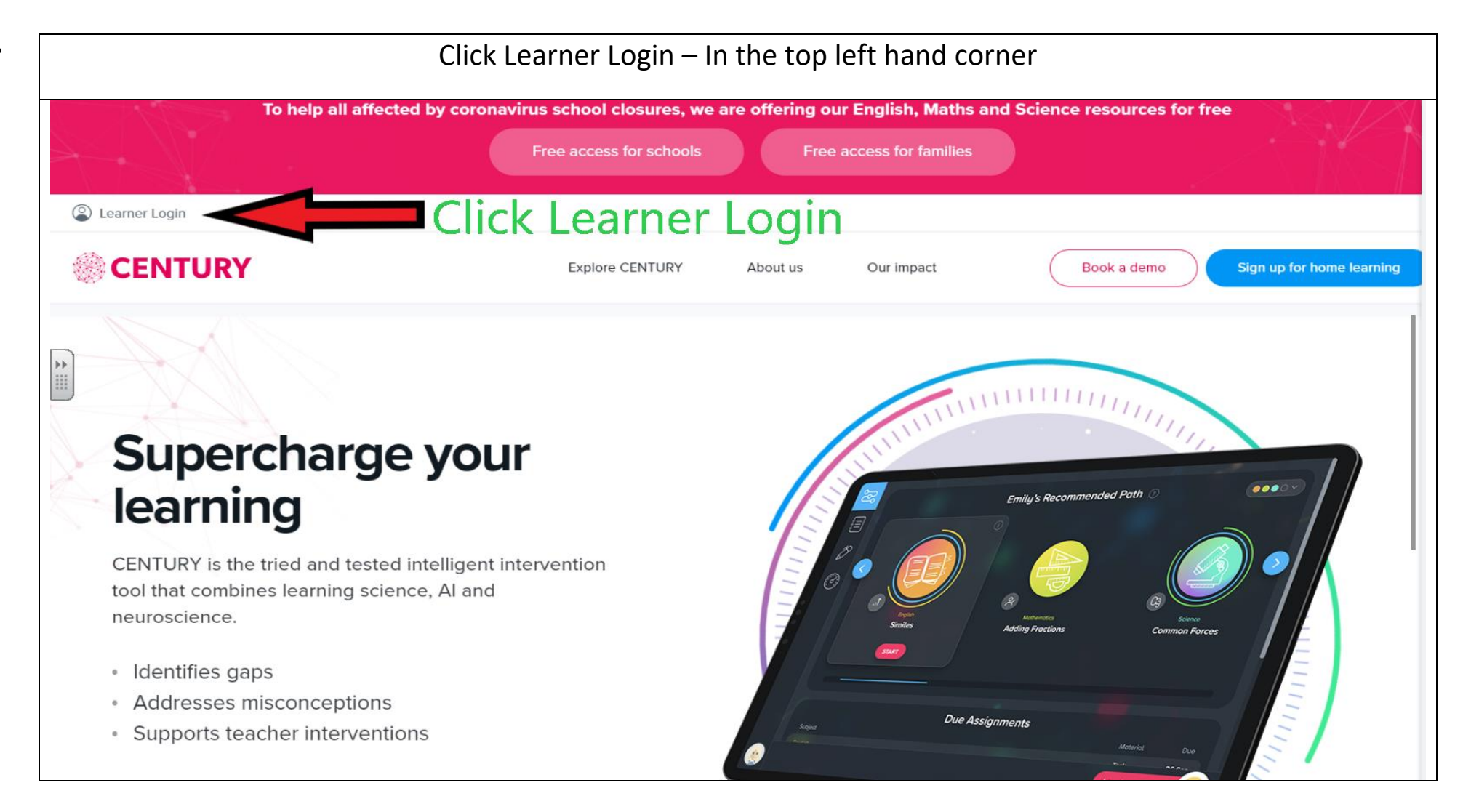

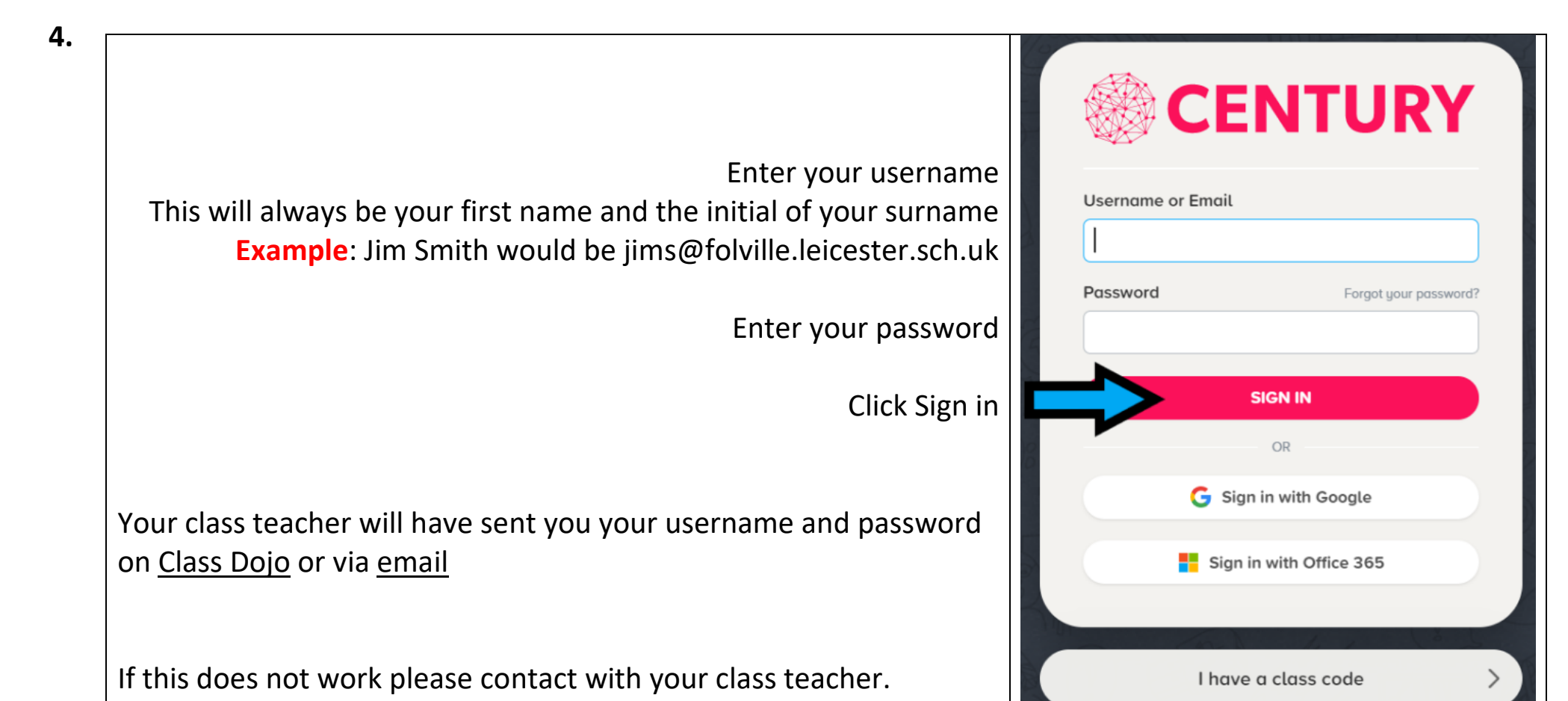